## «Αντισεισμική Προστασία των Σχολικών Μονάδων»

Κατηγορία: Τοπικά Νέα

Δημοσίευση: 19/3/2012 12:55:40 πμ

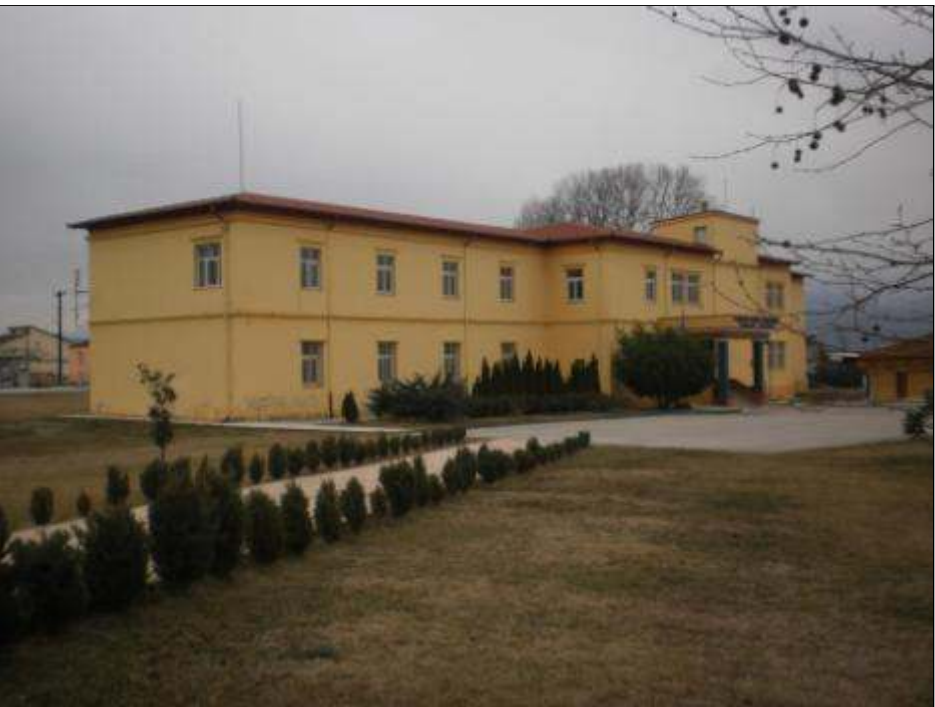

Η Διεύθυνση Δευτεροβάθμιας Εκπαίδευσης και ο Οργανισμός Αντισεισμικής Προστασίας (ΟΑΣΠ), διοργανώνουν ημερίδα με θέμα: «Αντισεισμική Προστασία των Σχολικών Μονάδων». Οι εισηγητές προέρχονται από το επιστημονικό προσωπικό του ΟΑΣΠ. Η ημερίδα θα πραγματοποιηθεί την Τρίτη 20 Μαρτίου 2012, στο 2ο Γενικό Λύκειο Έδεσσας και θα την παρακολουθήσουν οι Διευθυντές όλων των σχολικών μονάδων Δευτεροβάθμιας Εκπαίδευσης του Νομού Πέλλας και όλοι οι εκπαιδευτικοί που είναι υπεύθυνοι για τον αντισεισμικό σγεδιασμό των σχολείων τους.

Οι εισηγητές και οι τίτλοι των εισηγήσεων της ημερίδας είναι:

1. Ιωακειμίδου Αναστασία, Τοπογράφος Μηγανικός MSc ΟΑΣΠ: 9 Ο Ρόλος και οι Δραστηριότητες  $του$  ΟΑΣΠ

2. Δρ Μώκος Βασίλης, Πολιτικός Μηχανικός ΟΑΣΠ: Συμπεριφορά Κτιριακών Κατασκευών σε Σεισμική Δράση

3. Μπάκας Κωνσταντίνος, Πολιτικός Μηγανικός ΟΑΣΠ: Μέτρα Αυτοπροστασίας σε περίπτωση σεισμού

4. Ιωακειμίδου Αναστασία, Τοπογράφος Μηγανικός MSc ΟΑΣΠ.: Σύνταξη σγεδίων Έκτακτης Ανάνκης Σχολικών Μονάδων για το Σεισμό

> **C** SHARE **A** WIT **A**  $\bigcirc$  - 1 + Ad - Αποστολή Εκτύπωση